# **UN PROGRAMA PARA EL CÁLCULO PROSPECTIVO DE LA POTENCIA EN EL DISEÑO DE EXPERIMENTOS**

L.O. Jamed\* y E. Menéndez\*\*<sup>1</sup>

\*Facultad de Ingeniería Química y Ambiental. Universidad Veracruzana. Xalapa, Veracruz, México

\*\*Departamento de Matemática Aplicada. Facultad de Matemáticas y Computación. Universidad de La Habana, Cuba.

#### **RESUMEN**

En este trabajo se propone un programa para determinar la potencia prospectiva. La evaluación de la potencia se encuentra en el contexto del diseño de experimentos, utilizándose el parámetro de no centralidad definido por Scheffé(1959) para el cálculo de las correspondientes probabilidades con la distribución F no central. El programa se encuentra elaborado en Matlab. Para diferentes condiciones dadas por el investigador, el programa brinda tablas y gráficas de la potencia para una mejor visualización de los resultados. Este programa es útil en la fase de diseño de un experimento, en especial para los experimentos factoriales en sus diferentes modalidades.

#### **ABSTRACT**

In this work a program to determine the prospective power is proposed. The evaluation of the power is in the context of the design of experiments and the non centrality parameter defined by Scheffé(1959) is used to computing the corresponding probabilities with the non central F distribution. The program is elaborated in Matlab code. For different conditions given by the researcher this program shows tables and graphics of the power for a better visualization of the results. This program is useful in the phase of design of an experiment, especially for the factorial experiments in its different modalities.

**KEYWORDS**: Design of factorial experiments; Non central F distribution; Prospective power.

**MSC**: 62K99.

## **1. INTRODUCCIÓN**

La obtención de información mediante la experimentación susceptible de un procesamiento estadístico, requiere del cumplimiento de supuestos teóricos. De ahí la importancia del diseño de todo experimento con esta expectativa. La disciplina conocida como "diseño de experimentos" o "experimentos diseñados" se ocupa de esta tarea, para después poder realizar el correspondiente análisis de varianza (ANOVA). En la etapa de diseño de un experimento, un momento de singular importancia lo ocupa el cálculo prospectivo de la potencia, lo cual se traduce en determinar a priori la probabilidad de detectar diferencias significativas entre los tratamientos que se someten a prueba, cuando sean diferencias reales. Este conocimiento permite determinar la cantidad de ensayos (réplicas) de los experimentos básicos en función de la precisión que se espera en los resultados del ANOVA.

Muchos son los diseños que se han establecido los cuales abarcan una amplia gama de situaciones diferentes de experimentación. En particular los diseños conocidos como "diseños factoriales", en cualquiera de sus modalidades, han penetrado profundamente la aplicación del diseño de experimentos en casi todas las áreas del conocimiento humano donde se requiera de la experimentación para la obtención de información con vistas al estudio de un fenómeno de la realidad.

Es de especial interés centrar la atención en el uso del diseño de experimentos en la industria, en el contexto del mejoramiento continuo de la calidad, como parte sustantiva del plan de calidad de toda organización. En este sector, los diseños factoriales son muy efectivos en el mejoramiento de los procesos de manufactura, desempeño de productos y en la confiabilidad de uso (Scibilia, et al 2002). Este interés se fundamenta en el impacto generado desde la década de los años 60's por la propuesta de G. Taguchi en el diseño de experimento basado en sus arreglos ortogonales. La principal causa del impacto anterior, radica en la definición de índole complementaria de la palabra calidad. La mala calidad para G. Taguchi es "una pérdida monetaria dirigida hacia la sociedad desde el momento en que el producto es enviado al cliente" (AT&T Bell Laboratories, 1989) y (Taguchi, et al 1989).

 $\overline{a}$ 

<sup>1</sup> ema1946@yahoo.com

Los programas que existen de aplicación al diseño de experimentos, no todos brindan la posibilidad del cálculo prospectivo de la potencia de una manera amigable, como ejemplos se mencionan los siguientes:

- a) El JMP V5©2002 (SAS Institute Inc., 2002) requiere programación en su lenguaje y conocimiento de la teoría de análisis prospectivo de la potencia.
- b) El Design-Expert V7.1.1©2007 (Stat-Ease Inc., 2007) determina la potencia prospectiva sólo a tres diferencias mínimas entre los tratamientos establecidos por el usuario. Por omisión ½σ, 1σ y 2σ son los valores que considera el programa y no calcula la potencia del modelo. La razón de lo anterior es su objetivo de análisis de los datos obtenidos de la experimentación.

La potencia prospectiva contiene cinco elementos que conforman su sistema de cálculo (Menéndez y Jamed, 2005). Estos elementos son:

- (a) La diferencia Δ mínima que se desea detectar entre los tratamientos. Frecuentemente se designa con el nombre de tamaño de efecto (Oehlert and Whitcomb, 2001).
- (b) La variación inherente  $\sigma^2$  de la experimentación.
- (c) El número *n* de ensayos en cada combinación de niveles de los factores.
- (d) La significación de la prueba estadística.
- (e) La magnitud  $(I \beta)$  de la potencia. Con respecto a la magnitud de la potencia, (Lenth, 2001) sugiere no utilizar magnitudes inferiores a *0.80* para lograr el compromiso entre los elementos que conforman su sistema de cálculo.

En este trabajo se propone un programa elaborado en Matlab V7.2.0.232 (MathWorks Inc., 2006) que permite el cálculo de la potencia prospectiva. Este programa permite al investigador en la fase del diseño del experimento, un análisis del comportamiento de los elementos que conforman el cálculo de la potencia. El programa ha sido probado en versiones anteriores del Matlab V5.1.0.421 (MathWorks Inc., 1997). Se encuentra disponible el archivo comprimido potdisfac.zip con el material y documentación necesaria en la dirección de internet: colaboracion.uv.mx/quimica/xalapa/ojamed.

## **2. CARACTERÍSTICAS Y ALCANCE DEL PROGRAMA**

En la notación de la serie *L <sup>f</sup>* utilizada en el trabajo, *L* representa el número de niveles en cada factor, *f* el número de factores y *n* el número de ensayos básicos en cada combinación de niveles. El programa utiliza el parámetro de no centralidad  $\lambda = \delta^2$ , donde  $\delta$  es el parámetro de no centralidad establecido por Scheffé(1959) mediante su regla 1. El valor de λ se expresa como λ *= (J/2)k<sup>2</sup>* , donde *k = (*Δ*/*σ*)* ya establecido en el trabajo de Menéndez y Jamed (2006). El parámetro *k* es la medida del tamaño de efecto  $\varDelta$  en relación a la variación  $\sigma^2$  del diseño y  $J$  es el número de réplicas en el tratamiento en estudio. Por la definición de potencia *(1 –* β*),* su expresión es la siguiente.

$$
\Pr\left\{\!F'_{v_m, v_{\text{res}};\lambda} \geq F_{v_m, v_{\text{res}};(1-\alpha)}\right\}\!=\!\left(1-\beta\right)
$$

En la expresión anterior, *m* representa el tratamiento en estudio, en consecuencia *m = 1* corresponde a los factores principales,  $m = f$  es el tratamiento interacción de mayor orden. El número total de réplicas del diseño es  $N = nL^f + c$ , donde *c* es el número de réplicas centrales. Las réplicas centrales son los ensayos básicos que se encuentran ubicados en el centro geométrico del diseño. La estructura de los grados de libertad del diseño está dada por

$$
\nu_{\rm t} = \nu_{\rm mod} + \nu_{\rm res}
$$

$$
v_t = N - 1 = nL^f + c - 1
$$
  
 $v_{\text{mod}} = \sum_{m=1}^{f} {f \choose m} v_m = L^f - 1$ 

$$
v_{res} = L^{f}(n-1) + c
$$

$$
v_{m} = (L-1)^{m}
$$

La última expresión representa los grados de libertad <sup>ν</sup>*m* del tratamiento en estudio. El número de réplicas en el tratamiento es

$$
\mathbf{J}=2^{(m-1)}L^{(f-m)}n
$$

En el diseño factorial general, *Li* representa el número de niveles en el factor *i*. Por tanto, el número total de réplicas y la estructura de los grados de libertad son

$$
N = n \prod_{i=1}^{f} L_i
$$

$$
\nu_t = n \prod_{i=1}^{f} L_i - 1
$$

$$
\nu_{\text{mod}} = \prod_{i=1}^{f} L_i - 1
$$
  

$$
\nu_{\text{res}} = (n-1) \prod_{i=1}^{f} L_i
$$

Los grados de libertad del tratamiento en estudio es el producto de los coeficientes  $(L_k - I)$  de los *m* factores incluidos, su expresión está dada por

$$
\nu_m = \prod_{k=1}^m (L_k - 1)
$$

El número de réplicas en el tratamiento es

$$
\mathbf{J} = \frac{2^{(m-1)}\mathbf{N}}{\prod_{k=1}^{m} \mathbf{L}_k}
$$

El programa realiza el cálculo de la potencia prospectiva en función de las condiciones de diseño dadas por el usuario y despliega la matriz de resultados en función de los valores del parámetro *k*. El programa contiene cinco opciones, las cuatro primeras permiten comparar, con diferentes réplicas, diferentes tratamientos, diferentes factores y diferentes niveles respectivamente, dentro del esquema factorial de la serie  $L^f$ .

La opción cinco del programa contiene dos sub-opciones. La sub-opción *1*, permite un diseño factorial donde los factores pueden tener diferentes niveles. La sub-opción *2*, brinda la posibilidad de que el usuario considere otros diseños que puedan derivarse de los diseños factoriales, tales como: Diseños de composición central Box–Wilson (CCD) con distancia axial  $\alpha$ , diseños de Box–Behnken y otros, en sus modalidades de diseño factorial. En los casos en que se requiera cumplir la propiedad de rotabilidad o aproximadamente rotable en los diseños CCD, la expresión para la distancia axial  $\alpha$  es la siguiente.

$$
\alpha=\!\!\left(\frac{2^{(f-p)}n}{a}\right)^{\!\!\! \not\perp \!\!\! \prime}_{\!\!\! \textrm{4}}
$$

En la cual, *n* representa el número de réplicas en cada punto factorial, *a* es el número de réplicas en cada punto axial, *p* representa el exponente que se obtiene de haber fraccionado el factorial completo, cuando el diseño es completo *p = 0*. Lo anterior no es tema del presente trabajo, no obstante la sub-opción *2* puede utilizarse directamente en los casos de diseños de composición central con centros en las caras, cuya distancia axial es  $\alpha = 1$ .

La información que solicita el programa en las primeras cuatro opciones son, número de niveles *(L ≥ 2)*, número de factores *(f ≥ 2)*, tratamiento en estudio *(1 ≤ m ≤ f)* y número de réplicas en celda *(n ≥ 1)*. En cada una de las cuatro opciones se permite hasta siete valores de comparación. En la opción cinco, sub-opción *1* se conforma un vector con los niveles de los factores, la longitud del vector corresponde al número de factores en el diseño y a continuación, requiere el número de réplicas en celda *(n ≥ 2)*. La sub-opción *2* solicita, grados de libertad del tratamiento en estudio *(gl1 ≥ 1)*, grados de libertad residuales  $(g/2 \geq 1)$  y número de réplicas en el tratamiento  $(J \geq 1)$ .

El usuario puede generar un archivo texto llamado potdisfacX.doc, donde *X* representa la opción solicitada *(1 ≤ X ≤ 5)*. Este archivo texto puede ser editado en cualquier procesador de documentos. En todas las opciones del software se obtiene la gráfica correspondiente a la potencia prospectiva en función de los valores del parámetro *k*.

Los programas potdisfac, potfac, potimp, potfactxt1 y potfactxt2 conforman el software de cálculo prospectivo de la potencia.

## **3. EJEMPLOS DE APLICACIÓN**

El programa potdisfac permite las alternativas siguientes:

- (a) Conforme se establezcan los elementos *k*, *n* y nivel de significación del diseño, se obtienen los valores de la potencia.
- (b) Es posible fijar en el diseño un valor deseable de la potencia, *k* y su nivel de significación para obtener el número de réplicas requeridas.
- (c) Conociendo el valor deseado de la potencia, el número de réplicas y su nivel de significación, se obtiene la medida del tamaño de efecto estandarizado *k*. Conforme a lo anterior, se presentan los siguientes ejemplos de aplicación.

### **Ejemplo 1:**

Considere que un investigador desea analizar el comportamiento de la potencia prospectiva en un diseño *2<sup>3</sup>* con tamaños de muestra desde *2* hasta *8*. Centra su atención en el modelo (los *7* tratamientos conjuntos) y en la interacción de tercer orden. En la potencia del modelo sólo está interesado en los extremos a *n = 2* y *n = 8*. En la interacción de tercer orden desea visualizar la potencia a los diferentes tamaños de muestra. El nivel de significación utilizado es *0.05* y selecciona el valor de *k* igual a *2*. Con la opción *5*, sub-opción *1* del programa, introduce un vector *[2 2 2]* y *n = 2*, obteniendo la gráfica mostrada en la figura 3.1. Repite la opción *5*, sub-opción *1* con *n = 8*, obteniendo la gráfica mostrada en la figura 3.2.

En ambos casos se ha omitido la presentación de las tablas de valores por sencillez y espacio. Puede observarse el aumento de la potencia al aumentar el número de réplicas. La potencia del modelo de la figura 3.1, para *n = 2* y *k = 2*, tiene un valor de *0.139432*; es obvio para el investigador, que cuando el modelo sea significativo, sólo el *14%* de las veces puede esperar que sea real. En consecuencia, para el tamaño de muestra *n = 2* es muy pobre la significación del modelo en el diseño *2<sup>3</sup>* . En la figura 3.2 se observa que con *n = 8* y *k = 2*, el valor de la potencia del modelo es *0.793484*. En este caso, el investigador puede esperar casi el *80%* de las veces, que el modelo sea significativo, su significación sea real.

El investigador puede optar por reducir el valor de la potencia del modelo tomando  $n = 5$ , en el entendido que su principal interés es el estudio de la interacción triple del diseño. Al reducir el número de réplicas básicas *n*, el valor de la potencia del modelo es *0.509252*. En la figura 3.3 se presenta la ejecución del programa mediante la opción 1 (a diferentes réplicas *n*) para la interacción triple *m = 3*.

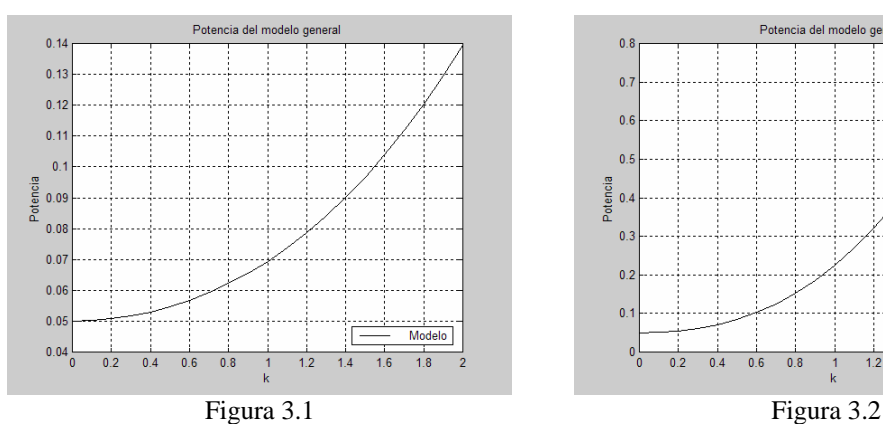

Potencia del modelo en el diseño  $2^3$  con  $n = 2$ 

*Dar nivel (L >= 2): 2 Dar réplicas centrales (c >= 0): 0 Dar factor (f >= 2): 3 Dar tratamiento*  $(l \le m \le f)$ : 3 *Dar réplica mínima (n >= 1): 2 Dar número de réplicas en estudio (entre 1 a 7): 7*   $Alfa = 0.0500$ : niveles = 2 : factores = 3 : tratamiento = 3

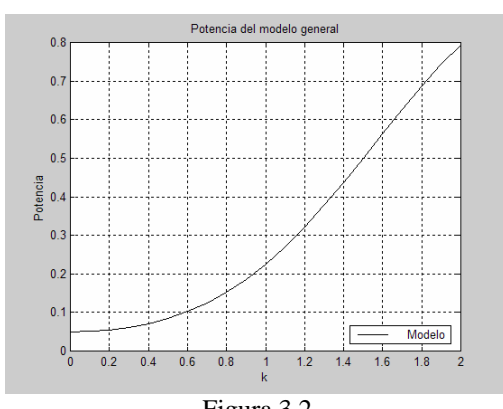

Potencia del modelo en el diseño  $2^3$  con  $n = 8$ 

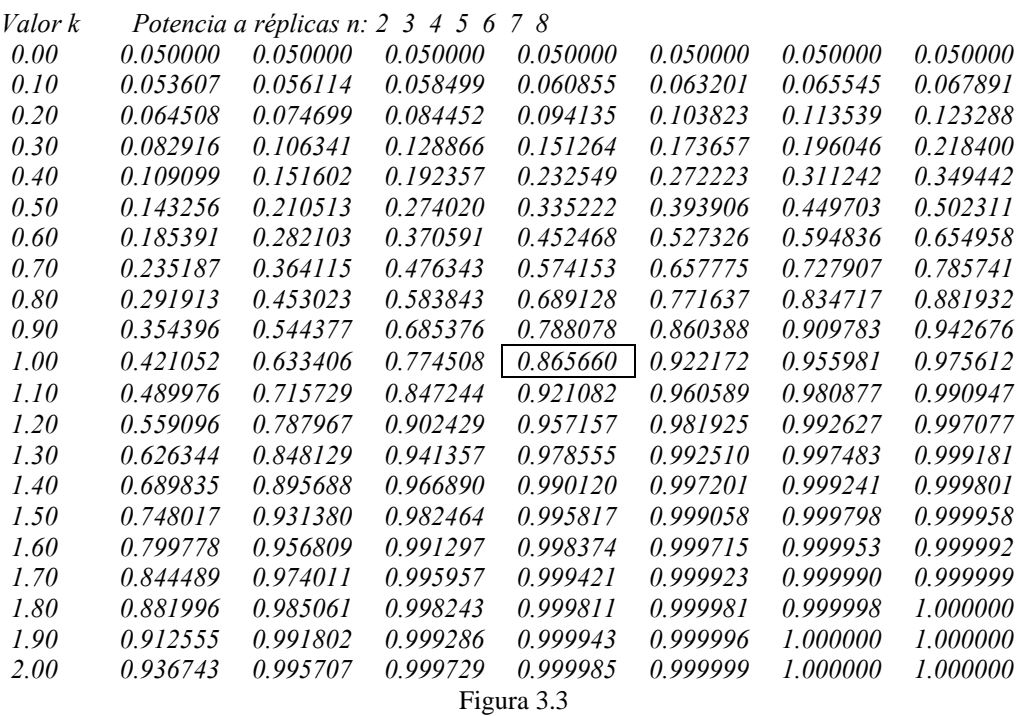

Ejecución del programa, diseño  $2^3$  opción *1* para  $m = 3$ 

Se enmarca *0.865660* que corresponde a *n = 5*, el valor obtenido para la interacción triple cumple con la sugerencia dada por (Lenth 2001). Es interesante observar el valor de *k = 1*, su interpretación es la capacidad de detectar tamaños de efecto de al menos *1*σ con una probabilidad de *0.865660*. La graficación de la matriz de resultados de potencias es la figura 3.4.

## **Ejemplo 2:**

Este ejemplo de aplicación es un diseño Taguchi reportado por Jamed (2001). El diseño consiste en dos arreglos ortogonales cruzados,  $L_8(2^7)$  para los factores internos controlables y  $L_4(2^3)$  para factores externos de ruido. Los arreglos  $L_8$  y  $L_4$ corresponden a factoriales fraccionados  $2^{7-4}$ <sub>III</sub> y  $2^{3-1}$ <sub>III</sub>. En la notación especializada de Taguchi  $L_e(L^{f})$ , el número de

experimentos básicos o corridas son representadas con el subíndice *e*. La notación *(L <sup>f</sup> )* es la serie factorial de la cual proviene el arreglo.

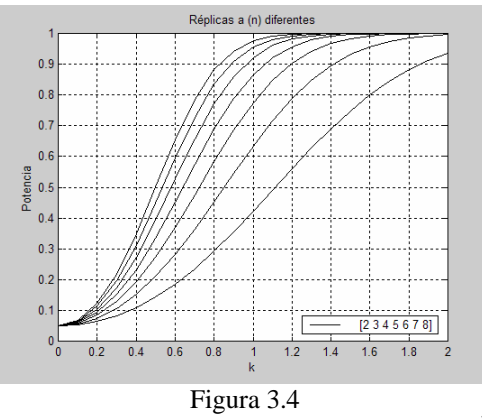

Potencias del tratamiento  $m = 3$  del diseño  $2^3$ 

En consecuencia, se tiene  $N = 8*4 = 32$  corridas totales, los grados de libertad residuales son  $v_{res} = (32 - 1) - 7 = 24$ , el arreglo externo de ruido permite lograr  $n = 4$ . Sólo para efecto de cálculo de la potencia el arreglo  $L_8$  puede considerarse equivalente a  $2^3$  con  $n = 4$ . La figura 3.5 representa la gráfica de la potencia del modelo, para  $k = 2.5$  la potencia es *0.588057*. Conforme a lo anterior, se puede esperar casi el *59%* de las veces que el modelo sea significativo, se detecten tamaños de efecto de *2.5*σ. En este ejemplo un aspecto importante no tratado en el presente trabajo, es el hecho que los arreglos ortogonales de Taguchi son factoriales altamente fraccionados con estructura de alias complicada y en consecuencia, de baja resolución (III). La potencia prospectiva de cada uno de los siete tratamientos del arreglo *L8* es representada en la figura 3.6, para *k = 2.5* la potencia es *0.923771*.

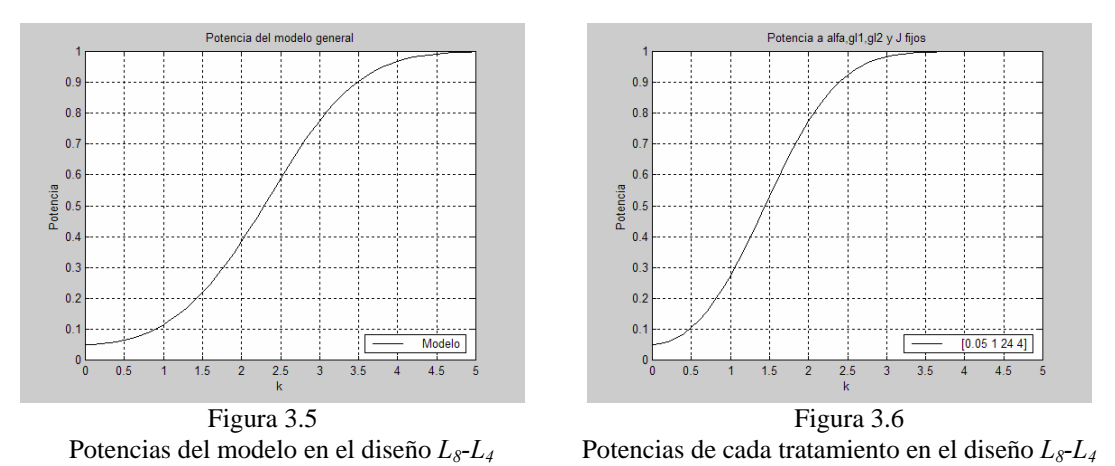

## **Ejemplo 3:**

Con frecuencia existen limitaciones del número total de ensayos que pueden efectuarse en la práctica. Considere la factibilidad de elaborar *16* ensayos totales, Montgomery(2001) reporta la siguiente aplicación. Se desea el estudio de *4* factores, un diseño  $2^4$  contiene  $(2^4 - 1) = 15$  tratamientos  $(1 \le m \le 4)$ . La evaluación de la potencia prospectiva debe considerar la potencia del modelo que se sustenta. En consecuencia son 16 evaluaciones. Si el diseño es no-replicado *(n=1)*, en forma automática la interacción de *4°* orden se encuentra confundida con el residual y no es evaluable la potencia del modelo completo y la potencia de la interacción de *4°* orden. No obstante, la alternativa para este diseño es el análisis gráfico de los tratamientos experimentales. En este caso, no es la potencia prospectiva la que se desea evaluar. En esta aplicación se determina el tamaño de efecto mínimo *k* que se espera sea real el *80%* de las veces que el tratamiento en estudio sea significativo. Los ensayos experimentales se presentan a continuación.

| $\boldsymbol{A}$            | B              | $\mathcal{C}_{\mathcal{C}}$ | D                | Υ    |
|-----------------------------|----------------|-----------------------------|------------------|------|
| $-l$                        | $-l$           | $-l$                        | -1               | 550  |
| $\mathcal{I}_{\mathcal{I}}$ | -1             | $-l$                        | -1               | 669  |
| -1                          | 1              | -1                          | -1               | 604  |
| 1                           | $\overline{I}$ | $-l$                        | $-l$             | 650  |
| -1                          | -1             | 1                           | -1               | 633  |
| 1                           | $-l$           | 1                           | -1               | 642  |
| -1                          | 1              | 1                           | -1               | 601  |
| 1                           | 1              | 1                           | -1               | 635  |
| $-l$                        | -1             | $-l$                        | $\boldsymbol{l}$ | 1037 |
| 1                           | -1             | -1                          | 1                | 749  |
| -1                          | 1              | -1                          | 1                | 1052 |
| $\overline{I}$              | $\mathcal I$   | $-l$                        | 1                | 868  |
| -1                          | -1             | 1                           | 1                | 1075 |
| 1                           | $-l$           | 1                           | 1                | 860  |
| -1                          | 1              | 1                           | 1                | 1063 |
| 1                           |                | 1                           |                  | 729  |

No es tema del presente trabajo el análisis gráfico de los tratamientos experimentales, en la figura 3.7 se presenta el resultado del mismo. Puede observarse que el diseño original  $2^4$  con  $n = 1$ , crea la proyección hacia el diseño  $2^2$  con  $n = 4$ .

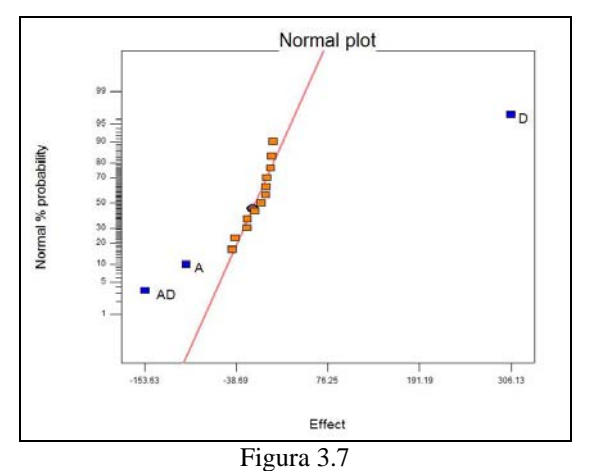

Efectos medios de los tratamientos experimentales del diseño  $2^4$  con  $n = 1$ 

En las figuras 3.8 y 3.9 se presentan las gráficas del programa para el modelo y para los tratamientos principales e interacción doble  $m = 1$  y  $m = 2$ .

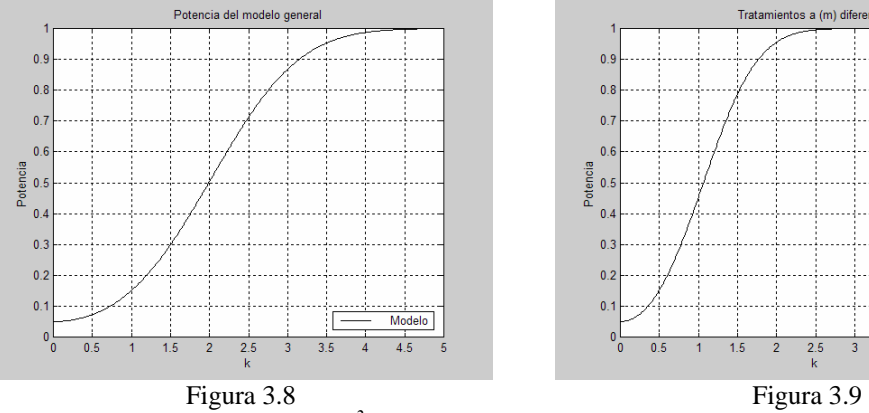

Potencias del modelo, diseño *2<sup>2</sup>*

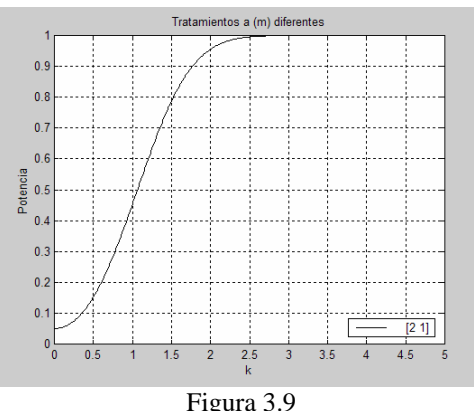

Potencias de tratamientos  $m = 1$  y  $m = 2$ 

Para el modelo con un tamaño de efecto *k = 2.76*, se obtiene una potencia de *0.801901*. Lo anterior se interpreta de la siguiente manera, aproximadamente el *80%* de las veces que el modelo sea significativo, se espera realmente detectar tamaños de efecto de *2.76*σ. Para los tratamientos *m = 1* y *m = 2*, con un tamaño de efecto *k = 1.53*, la potencia es *0.801869*. En consecuencia, el *80%* de las veces que el tratamiento en estudio sea significativo, se espera realmente detectar tamaños de efecto de *1.53*σ.

Es necesario aclarar en este ejemplo de aplicación, las interpretaciones anteriores sólo son válidas para este conjunto de ensayos experimentales, ya que para lograr la proyección de  $(2^4 \text{ con } n = 1)$  a  $(2^2 \text{ con } n = 4)$  se requirió un análisis gráfico de datos experimentales.

### **4. CONCLUSIONES Y RECOMENDACIONES**

El programa brinda al investigador la posibilidad de encontrar los valores de compromiso en los cinco elementos que conforman la teoría de la potencia prospectiva. En la fase de diseño de experimento, se recomienda evaluar la precisión que se espera en la fase experimental posterior. Conforme a lo anterior, es de singular importancia conocer previamente la potencia del modelo que se sustenta, además de la potencia de los diferentes factores y/o interacciones de interés. Así mismo el programa resulta de utilidad en la determinación de las réplicas como parte del diseño de experimentos o en el caso de que se prefijen las réplicas, evaluar a priori la potencia para cada una de las comparaciones estadísticas de interés.

**Agradecimientos**: Los autores agradecen las críticas y sugerencias hechas por los árbitros, lo cual ha permitido mejorar la calidad del contenido, así como la presentación del mismo.

> Received December 2007 Revised July 2008

#### **REFERENCIAS**

- [1] AT&T BELL LABORATORIES (1989). Quality Control, Robust Design, and the Taguchi Method. Edited by Khosrow Dehnad. **Wadsworth & Brooks/Cole Advanced Books & Software**, Pacific Grive, California, pp. v-xi.
- [2] DESIGN-EXPERT, V7.1.1©2007, STAT-EASE INC (2007): **Stat-Ease**, **Inc. 2021**, Minneapolis, **www.statease.com**.
- [3] JAMED B.L.O. (2001). Diseño de Experimentos. Edición 2.10, 2001/2002. Documento **disexcc.pdf**, en archivo **disexcc.zip**, 78-83. **Shared Point (2007)**: **colaboracion.uv.mx/quimica/xalapa/ojamed**.
- [4] JMP (2002): SAS Institute Inc. **www.jmpdiscovery.com**.
- [5] LENTH, R.V. (2001): Some Practical Guidelines for Effective Sample-Size Determination. **The American Statistician**, 55, 187-193.
- [6] MATLAB Version 5.1.0.421(1997). The MathWorks, Inc. **www.mathworks.com**.
- [7] MATLAB Version 7.2.0.232(2006a): The MathWorks, Inc. **www.mathworks.com**.
- [8] MENÉNDEZ A.E. y JAMED B.L.O. (2006): Una propuesta para el cálculo de la potencia en el ANOVA. **Revista Investigación Operacional**, 2, 194-205.
- [9] MONTGOMERY, D.C. (2001): **Design and Analysis of Experiments**, 5th Edition. John Wiley & Sons. Inc. New York.
- [10] OEHLERT, G.W. and WHITCOMB, P. (2001): **Sizing fixed effects for computing power in experimental designs**. Stat-Ease, Inc. **www.statease.com**. School of Statistics, University of Minnesota. USA. **www.stat.umn.edu**.
- [11] SCHEFFÉ, H. (1959): **The Analysis of Variance**. John Wiley & Sons. New York.
- [12] SCIBILIA, B., KOBI, A., CHASSAGNON, R. and BARREU, A. (2002). Minimal Design Augmentation Schemes to Resolve Complex Aliasing in Industrial Experiments, **Quality Engineering**, 14, 523-529.
- [13] TAGUCHI, G., ELSAYED, E.A. and HSIANG, T.C. (1989). **Quality Engineering in Production Systems**. Mc Graw Hill Book Company.

#### **ANEXOS**

#### **Programa principal potdisfac**

format compact;format short;clear all;potfactxt1;alfa=0; while alfa==0;alfa=input('Dar significación del ANOVA (.0001<=alfa<=.2500): '); if alfa<.0001;alfa=0;elseif alfa>.25;alfa=0;end;end;k=0; while k==0;k=input(' Dar valor máximo de k  $(.50<=k<=5)$ : '); if k<.5;k=0;elseif k>5;k=0;end;end;inc=0; while inc==0;inc=input('Dar incremento de k (.01 a .50): '); if inc<.01;inc=0;elseif inc>.5;inc=0;else k=inc:inc:k;kc=k.^2;end;end;opcion=0; while and(opcion>=0,opcion<=5);potfactxt2; opcion=input(' Dar la opción deseada (0=>Salir): '); close;niv=1;factor=1;efecto=0;rep=0;dvec=0;p=0;D=[0,k]';x=D; if opcion==1;nrep=0;elseif opcion==2;nefe=0;elseif opcion==3;nfac=0; elseif opcion==4;nniv=0;else gl1=0;gl2=0;end switch opcion case 0;disp(' Seleccionó salir: ');opcion=10; case 1;D=x;texto=input(' ¿Desea crear archivo potdisfac1.doc (0 No, 1 Si)?: '); if texto==1;diary 'potdisfac1.doc';end;clear texto while  $niv=1; niv=input('$  Dar nivel  $(L \ge 2)$ : ');if  $niv\lt 2; niv=1; end; end$  if niv==2;c=-10; while c==-10;c=input('Dar réplicas centrales (c >= 0): ');if c<0;c=-10;end;end else c=0; end while factor==1;factor=input(' Dar factor  $(f \ge 2)$ : ');if factor<2;factor=1;end;end while  $efecto==0;efecto=input(' Dar treatmento (1 < = m < = f):');$  if efecto<1;efecto=0;elseif efecto>factor;efecto=0;end;end while rep==0;rep=input(' Dar réplica mínima (n >= 1): ');if rep<1;rep=0;end;end while nrep==0;nrep=input(' Dar número de réplicas en estudio (entre 1 a 7): '); if nrep<1;nrep=0;elseif nrep>7;nrep=0;end;end;dvec=rep:1:(rep+nrep-1); for i=1:length(dvec);J=2^(efecto-1)\*niv^(factor-efecto)\*dvec(i); gl1=(niv-1)^efecto;gl2=(dvec(i)-1)\*niv^factor+c; if gl2==0;gl2=(niv-1)^factor;potimp(0,1);end p=[alfa,potfac(alfa,gl1,gl2,(J/2)\*kc)];D=[D,p']; end;a=[alfa,niv,factor,efecto];potimp(0,0); fprintf('Alfa=%7.4f : niveles=%3i : factores=%3i : tratamiento=%3i\n',a'); potimp(0,0);tex=('Valor k:Potencia a réplicas n: '); tex=[tex num2str(dvec)];disp(tex);potimp(D,3);potimp(0,0);diary off;potimp(0,2); for i=1:length(dvec) if  $i=1$ ; $y=D(:,2)$ ; $plot(x,y,'k-')$ ; $xlabel('k')$ ; $ylabel('Potencia');$  title('Réplicas a (n) diferentes');grid;legend(mat2str(dvec),4);hold on else  $y=D(:,(i+1));plot(x,y,k-');$  end end;hold off case 2;D=x;texto=input(' ¿Desea crear archivo potdisfac2.doc (0 No, 1 Si)?: '); if texto==1;diary 'potdisfac2.doc';end;clear texto while  $niv=1;niv=input('$  Dar nivel  $(L \ge 2)$ : ');if  $niv\le 2;niv=1;end;end$ if  $niv = 2:c = -10$ ; while c==-10;c=input('Dar réplicas centrales (c >= 0): ');if c<0;c=-10;end;end else c=0; end while factor==1;factor=input(' Dar factor  $(f \ge 2)$ : ');if factor<2;factor=1;end;end while efecto==0;efecto=input(' Dar tratamiento mayor orden en estudio( $1 \le m \le f$ ): '); if efecto<1;efecto=0;elseif efecto>factor;efecto=0;end;end while nefe==0;nefe=input(' Dar número de tratamientos en estudio (entre 1 a 7): '); if nefe<1;nefe=0;elseif nefe>7;nefe=0;end;end if nefe>efecto;dvec=efecto:-1:1;else dvec=efecto:-1:efecto-nefe+1;end while rep==0;rep=input(' Dar réplica (n >= 1): ');if rep<1;rep=0;end;end gl2=(rep-1)\*niv^factor+c; if gl2==0;gl2=(niv-1)^factor;potimp(0,1);end for i=1:length(dvec);J=2^(dvec(i)-1)\*niv^(factor-dvec(i))\*rep;gl1=(niv-1)^dvec(i); p=[alfa,potfac(alfa,gl1,gl2,(J/2)\*kc)];D=[D,p'];end;a=[alfa,niv,factor,rep]; potimp(0,0);fprintf('Alfa=%7.4f : niveles=%3i : factores=%3i : réplica=%3i\n',a'); potimp $(0,0)$ ;tex=('Valor k:Potencia a tratamientos m: '); tex=[tex num2str(dvec)];disp(tex);potimp(D,3);potimp(0,0);diary off;potimp(0,2); for i=1:length(dvec) if  $i=1; y=D(:,2); plot(x,y,k-'); xlabel('k'); ylabel('Potencia');$ title('Tratamientos a (m) diferentes');grid;legend(mat2str(dvec),4);hold on

else  $y=D(:,(i+1));plot(x,y,'k-');$  end end;hold off case 3;D=x;texto=input(' ¿Desea crear archivo potdisfac3.doc (0 No, 1 Si)?: '); if texto==1;diary 'potdisfac3.doc';end;clear texto while  $niv=1;niv=input('$  Dar nivel  $(L \ge 2)$ : ');if  $niv\lt 2;niv=1;end;end$  if niv==2;c=-10; while c==-10;c=input(' Dar réplicas centrales (c >= 0): ');if c<0;c=-10;end;end else c=0; end while factor==1;factor=input(' Dar factor mínimo en estudio (f  $>= 2$ ): '); if factor<2;factor=1;end;end while nfac==0;nfac=input(' Dar número de factores en estudio (entre 1 a 7): '); if nfac<1;nfac=0;elseif nfac>7;nfac=0;end;end;dvec=factor:1:factor+nfac-1; while efecto==0;efecto=input(' Dar tratamiento  $(1 \le m \le f)$ : '); if efecto<1;efecto=0;elseif efecto>factor;efecto=0;end;end while rep==0;rep=input('Dar réplica (n >= 1): ');if rep<1;rep=0;end;end  $g1=(niv-1)^{\text{e}}\text{fecto};$  if and(rep==1,efecto==factor);if c==0;potimp(0,1);end;end for i=1:length(dvec);J=2^(efecto-1)\*niv^(dvec(i)-efecto)\*rep; gl2=(rep-1)\*niv^dvec(i)+c;if gl2==0;gl2=(niv-1)^dvec(i);end p=[alfa,potfac(alfa,gl1,gl2,(J/2)\*kc)];D=[D,p']; end;a=[alfa,niv,efecto,rep];potimp(0,0); fprintf('Alfa=%7.4f : niveles=%3i : tratamiento=%3i : réplica=%3i\n',a'); potimp $(0,0)$ ;tex=('Valor k:Potencia a factores f: '); tex=[tex num2str(dvec)];disp(tex);potimp(D,3);potimp(0,0);diary off;potimp(0,2); for  $i=1$ : length $(dvec)$  if i==1;y=D(:,2);plot(x,y,'k-');xlabel('k');ylabel('Potencia'); title('Factores a (f) diferentes');grid;legend(mat2str(dvec),4);hold on else  $y=D(:,(i+1));plot(x,y,k-');$  end end;hold off case 4;D=x;texto=input(' ¿Desea crear archivo potdisfac4.doc (0 No, 1 Si)?: '); if texto==1;diary 'potdisfac4.doc';end;clear texto while  $niv=1;niv=input('$  Dar nivel mínimo  $(L \ge 2)$ : ');if  $niv\lt 2;niv=1;end;end$ while nniv==0;nniv=input(' Dar número de niveles en estudio (entre 1 a 7): '); if nniv<1;nniv=0;elseif nniv>7;nniv=0;end;end;dvec=niv+nniv-1:-1:niv; while factor==1;factor=input(' Dar factor  $(f \ge 2)$ : ');if factor<2;factor=1;end;end while  $efecto == 0;efecto = input(' Dar treatmento (1 < = m < = f):');$  if efecto<1;efecto=0;elseif efecto>factor;efecto=0;end;end while rep==0;rep=input('Dar réplica (n >= 1): ');if rep<1;rep=0;end;end if rep==1;potimp(0,1);end for i=1:length(dvec);J=2^(efecto-1)\*dvec(i)^(factor-efecto)\*rep;gl1=(dvec(i)-1)^efecto; gl2=(rep-1)\*dvec(i)^factor;if gl2==0;gl2=(dvec(i)-1)^factor;end p=[alfa,potfac(alfa,gl1,gl2,(J/2)\*kc)];D=[D,p']; end;a=[alfa,factor,efecto,rep];potimp(0,0); fprintf('Alfa=%7.4f : factores=%3i : tratamiento=%3i : réplica=%3i\n',a'); potimp(0,0);tex=('Valor k:Potencia a niveles L: ');tex=[tex num2str(dvec)];disp(tex); potimp $(D,3)$ ;potimp $(0,0)$ ;diary off;potimp $(0,2)$ ; for i=1:length(dvec) if  $i=1$ ; $y=D(:,2)$ ; $plot(x,y,k-')$ ; $xlabel('k')$ ; $ylabel('Potencia');$  title('Niveles a (L) diferentes');grid;legend(mat2str(dvec),4);hold on else y= $D(:,(i+1));plot(x,y,'k-');$  end end;hold off case 5;texto=input(' ¿Desea crear archivo potdisfac5.doc (0 No, 1 Si)?: '); if texto==1;diary 'potdisfac5.doc';end;clear texto;sopcion=5; txtsopcion=' Dar sub-opción 1,2 ó 0 para salir de opción 5: '; while sopcion==5;sopcion=input(txtsopcion);close if sopcion==1;potimp $(0,0)$ ;D=x;disp(' Factorial con factores categóricos: ');val=0; while val==0;a=' Dar niveles (con valor  $>= 2$ ) en la forma vectorial [a b ... z]: '; nivfg=input(a);f=length(nivfg);val=1;for i=1:f;if nivfg(i)<2;val=0;end;end;end while val==1;n=input('Dar réplicas en celda individual (n >= 2): ');val=0; if  $n<2; val=1; end; end; a=prod(nivfg); not=a*n; gl2=a*(n-1); gl1=(a-1); J=n;$  p=[alfa,potfac(alfa,gl1,gl2,(J/2)\*kc)];D=[D,p']; if f==1;a=[f,1,ntot];else a=[f,2^f,ntot];end;potimp(0,0); fprintf(' No. de factores %3i, no. de tratamientos %8i, no. de ensayos %10i.\n',a); potimp(0,0);disp('Valor k:Potencia del modelo general:');potimp(D,3);potimp(0,0); potimp(0,2);y=D(:,2);plot(x,y,'k-');grid;xlabel('k');ylabel('Potencia'); title('Potencia del modelo general');legend('Modelo',4);c=0; a=' Dar los factores del tratamiento sin duplicar en vector [...] o 0 para salir: '; while  $c == 0$ ; val $= 0$ ;  $D = x$ ; while val==0;efe=input(a);close;val=2;m=length(efe);if or(m<1,m>f);val=0;end for i=1:m;e=efe(i);if or(e<1,e>f);val=0;end;end;if efe==0;val=1;c=1;end

 end if val==2;J=ntot;gl1=1;for i=1:m;gl1=gl1\*(nivfg(efe(i))-1);J=J/nivfg(efe(i));end  $J=J*2^{\wedge}(m-1);p=[alfa,potfac(alfa,gl1,g12,(J/2)*kc)];D=[D,p'];potimp(0,0);$  fprintf(' Potencia del tratamiento %8i seleccionado.\n',m);potimp(0,0); disp('Valor k:Potencia del tratamiento seleccionado:');potimp(D,3);potimp(0,0); potimp(0,2);y=D(:,2);plot(x,y,'k-');grid;xlabel('k');ylabel('Potencia'); title('Potencia del tratamiento seleccionado');legend(mat2str(efe),4);c=0; end end elseif sopcion==2;gl1=0;gl2=0;rep=0;D=x; while  $g1 = 0; g1 = input('$  Dar grado de libertad en numerador ( $g1 > = 1$ ): '); if  $gl1<1;gl1=0;end;end$ while gl2==0;gl2=input(' Dar grado de libertad en denominador (gl2 >= 1): '); if gl2<1;gl2=0;end;end while rep==0;rep=input(' Dar réplicas del tratamiento  $(J \geq 1)$ : '); if rep<1;rep=0;end;end;J=rep;p=[alfa,potfac(alfa,gl1,gl2,(J/2)\*kc)];D=[D,p'];  $a=[alfa,gl1,gl2,J];$ sopcion=5;potimp(0,0); fprintf('Alfa=%7.4f : gl1=%3i : gl2=%3i : réplica(J)=%3i\n',a');potimp(0,0); disp('Valor k:Potencia a gl1, gl2 y J fijos:');potimp(D,3);potimp(0,0);potimp(0,2); y=D(:,2);plot(x,y,'k-');xlabel('k');ylabel('Potencia'); title('Potencia a alfa,gl1,gl2 y J fijos');grid;legend(mat2str(a),4); elseif sopcion==0;disp(' Ha decidido salir de opción 5:');diary off else disp(' Dar sub-opcion válida:');sopcion=5; end end otherwise;opcion=0;disp(' Dar opción válida: '); end end;clear all

#### **Programa secundario potfac**

function [p]=potfac(alfa,gl1,gl2,lam) p=1-ncfcdf(finv((1-alfa),gl1,gl2),gl1,gl2,lam);

#### **Programa secundario potimp**

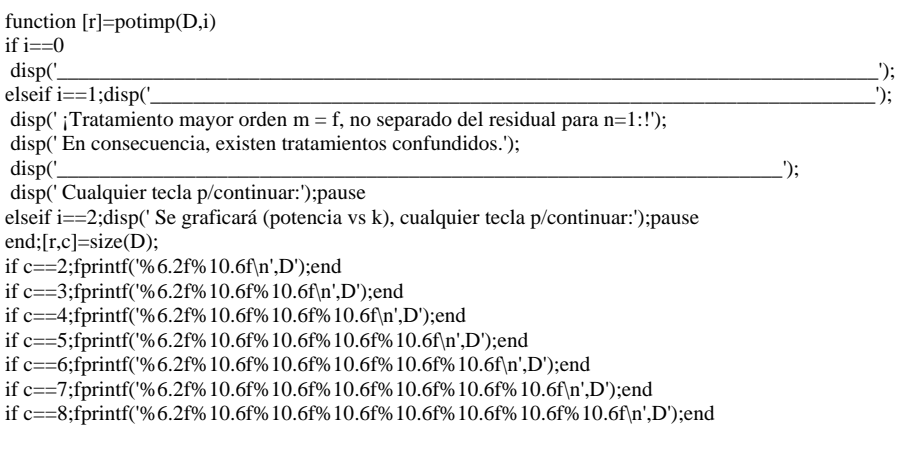

#### **Programa secundario potfactxt1**

disp(' --------------------------------------------------------------------------------'); disp(' Programa "potdisfac" calcula la potencia de diseños factoriales de la serie'); disp(' general L niveles y f factores con n réplicas en cada celda. La variable m'); disp(' representa el tratamiento deseado: m = 1 tratamiento principal ,..., m = f'); disp(' tratamiento interacción mayor orden. Permite crear archivo texto potdisfacX.doc.'); disp(' Donde X es opción seleccionada. Crea gráfica (potencia vs k) para comparación'); disp(' visual de resultados, el valor mayor de k y sus incrementos son seleccionables.'); disp(' La opción (5) calcula la potencia para diseño factorial general, la información'); disp(' que se solicita es:'); disp(' Sub-opción 1: Vector de niveles en los factores y réplicas celda n.'); disp(' Sub-opción 2: Los gl1 grados de libertad del numerador, gl2 grados de libertad'); disp(' del denominador y J número de réplicas contenidas en el');<br>disp(' tratamiento particular en estudio.'); tratamiento particular en estudio.'); disp(' --------------------------------------------------------------------------------'); disp('Los programas potdisfac, potfac, potimp, potfactxt1 y potfactxt2 conforman el'); disp(' sistema de cálculo.');

disp(' Autores: Luis Omar Jamed Boza; Ernesto Menéndez Acuña');

disp(' --------------------------------------------------------------------------------');

#### **Programa secundario potfactxt2**

disp(' --------------------------------------------------------------------------------');  $disp(' f');$ disp(' Serie L factorial completo:'); disp(' El programa permite diferentes opciones de L,f,m y n, son las siguientes:'); disp(' (\*)Opción 1: Valor fijo de L,f y m, hasta 7 números de réplicas (n >= 1).'); disp(' (\*)Opción 2: Valor fijo de L,f y n, hasta 7 tratamientos en  $(1 \le m \le f)$ .'); disp(' (\*)Opción 3: Valor fijo de L,m y n, hasta 7 números de factores  $(f \ge 2)$ .'); disp(' (\*)Opción 4: Valor fijo de f,m y n, hasta 7 números de niveles ( $L \ge 2$ ).'); disp(' Diseño factorial en general:'); disp(' (\*)Opción 5:'); disp(' 5.1 Dar vector de niveles en los factores y réplicas en celda individual n.'); disp(' 5.2 Valores fijos gl1, gl2 y número de réplicas en el tratamiento en estudio J.'); disp(' --------------------------------------------------------------------------------');